# **YENİ DESTEK EĞİTİM PROGRAMI ÖLÇME VE DEĞERLENDİRME UYGULAMALARI**

#### **SİLİVRİ REHBERLİK ve ARAŞTIRMA MERKEZİ**

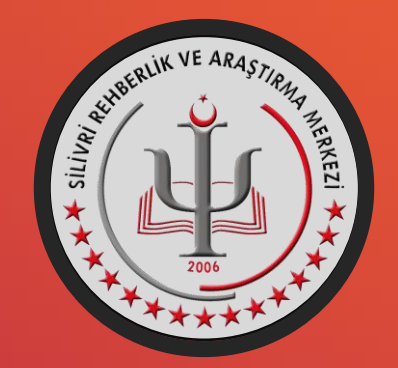

- Özel gereksinimli bireyler, öğrenme sürecinde farklı ve çoklu öğrenme tekniklerinin kullanılması ve birden çok duyuya hitap eden uygulamaların yapılması sonucu daha iyi öğrenirler. Yetersizlikten etkilenmiş her bir bireyin yetersizlikten etkilenme türü, derecesi farklı olduğu için **BEP hazırlanırken bireysel farklılıkların dikkate alınması gerekir.**
- BEP hazırlanırken bireyin gereksinimlerinin belirlenmesi için değerlendirmelerin **öğretim sürecinin başlangıcında, öğretim sürecinde, öğretim sürecinin sonunda** ve **yıl sonunda** yapılması gerekmektedir. *Bu süreçte özellikle başlangıçta kaba ve ayrıntılı değerlendirmelerin bireyin gerçek performansını yansıtacak şekilde yapılması gerekmektedir.*
- Ölçme değerlendirme uygulamaları yürütülürken temel ilke olarak **biçimlendirici (süreci değerlendirme) ve özetleyici değerlendirme (yıl sonu genel değerlendirme)** süreçleri izlenmeli, farklı veri toplama yöntemleri ile ölçme araçları kullanılmalıdır.

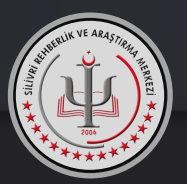

• **Yetersizliği olan bireyler için destek eğitim programlarının ölçme ve değerlendirme uygulamaları**;

- 1. Bireyin Gereksinimlerinin Belirlenmesi
- 2. Öğretim Öncesi (Ön) Değerlendirme
- 3. Öğretim Sonu (Son) Değerlendirme ve Gelişimi İzleme
- 4. Yıl Sonu Değerlendirmesi aşamalarından oluşmaktadır.

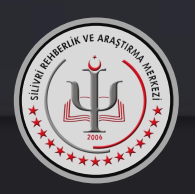

### **1. Bireylerin Gereksinimlerinin Belirlenmesi**

• Bireylerin gereksinimlerinin belirlenmesi amacıyla kaba değerlendirme yapılır.

**Rehberlik ve Araştırma Merkezi'nde bireylerin ilgili destek eğitim programının içerdiği modül ve**

**modüllerdeki bölümlerden hangilerini alacağı kaba değerlendirme sonucunda belirlenir.**

**RAM'da Kaba Değerlendirme Eğitsel Değerlendirme Formu (Performans Belirleme Formu) kullanılarak yapılacak.**

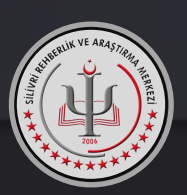

• **Aynı zamanda rehabilitasyon merkezinde de RAM tarafından belirlenen modüllere ve bölümlere yönelik Kaba Değerlendirme yapılarak bireyin gereksinimleri daha ayrıntılı bir şekilde belirlenmelidir.**

• Rehabilitasyonda yapılan Kaba Değerlendirme sonucunda bireyin gereksinim alanları belirlenmeli ve hedef davranışlar koyulmalıdır.

• **Rehabiltasyonda yapılan bu Kaba Değerlendirme sonucunda bireyin BEP'i hazırlanır.**

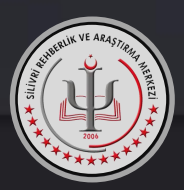

# **2. Öğretim Öncesi (Ön) Değerlendirme**

- Öğretim Öncesi (Ön) Değerlendirme; bireyin **BEP'ine göre öğretimine başlamadan önce bireyin hangi düzeyde olduğunu belirlemek amacıyla yapılan ayrıntılı değerlendirmedir.**
- **Rehabilitasyon Merkezleri tarafından yapılacak** Öğretim Öncesi Değerlendirme'de; **her bir birey için birebir uygulamalar yürütülerek veriler toplanır.**

Bu aşamada;

- **1. Ölçüt Bağımlı Test** (ÖBT) (Ek-1)
- **2. Kontrol Listesi** (Ek-2)

**3. Dereceli Puanlama Anahtarı** (Ek-3) kullanılabilir.

Bu ölçme araçlarından elde edilen veriler **Performans Kayıt Formu**'na (Ek-4) <mark>kaydedilir.</mark>

Bu ölçme araçları ve Performans Kayıt Formu RAM'a götürülür, **RAM'da incelenir ve geri verilir. RAM'da saklanmaz**.

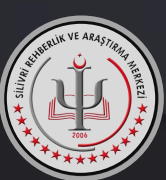

# **Ölçüt Bağımlı Test** (Ek-1)

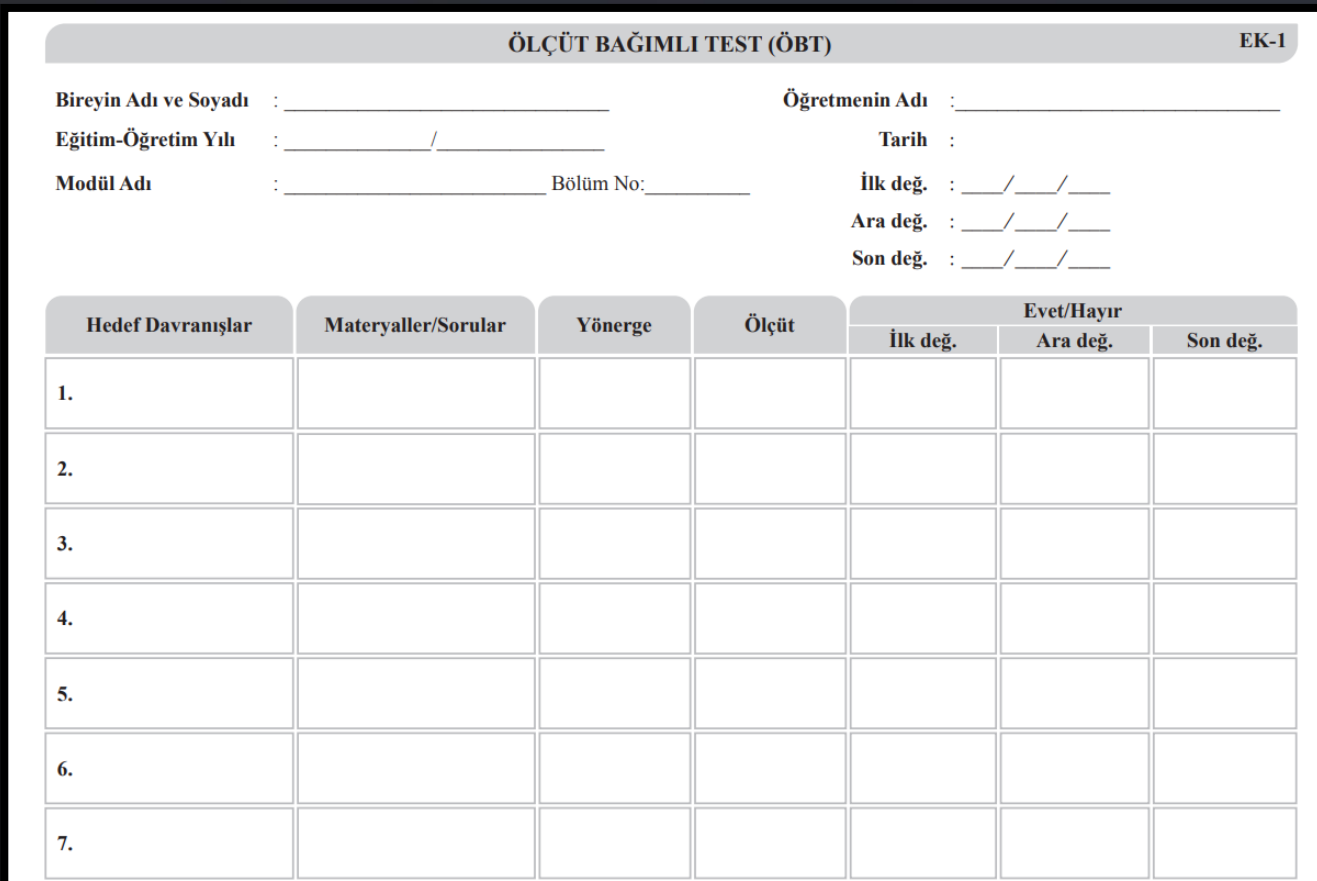

değ.: Değerlendirme

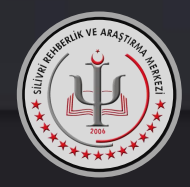

### **Kontrol Listesi** (Ek-2)

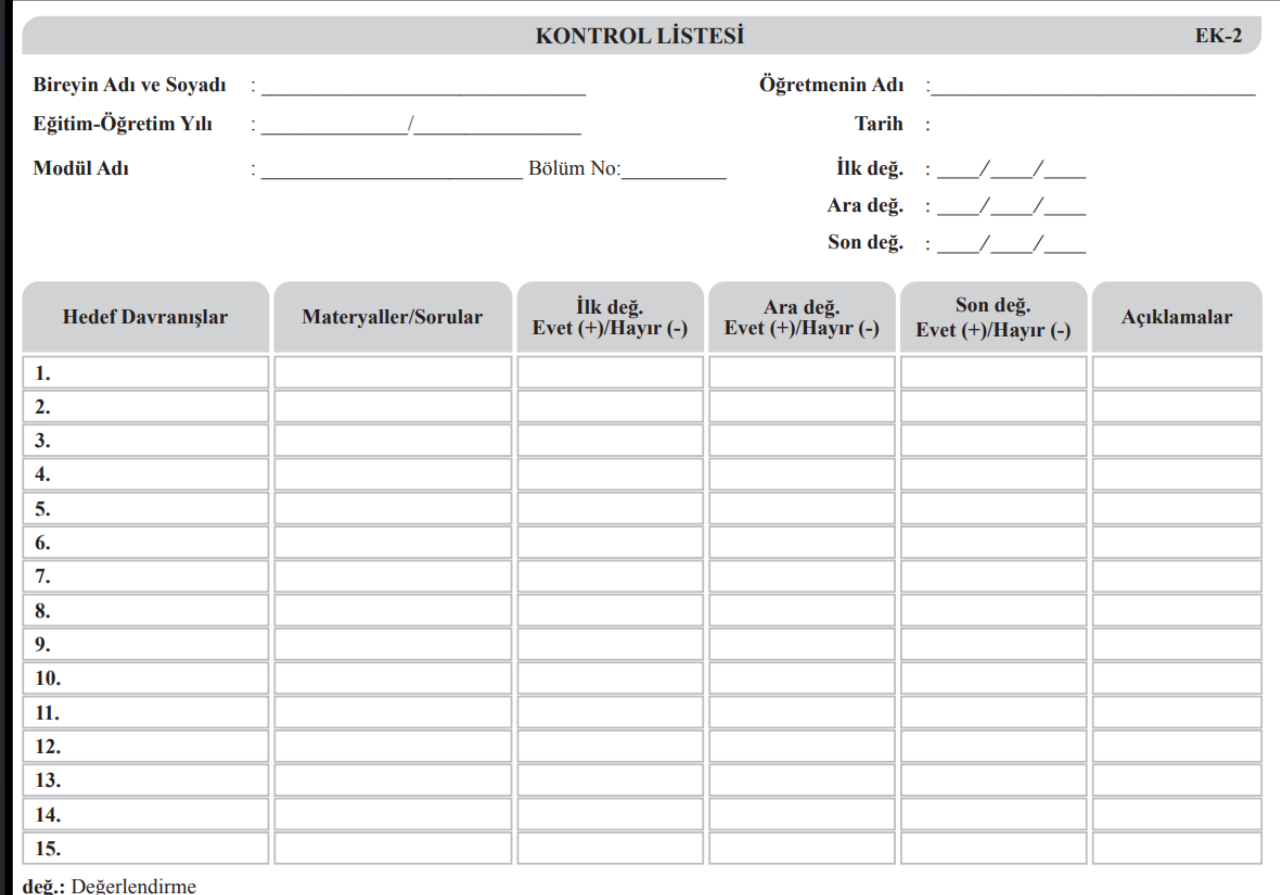

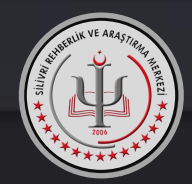

#### **Dereceli Puanlama Anahtarı** (Ek-3)

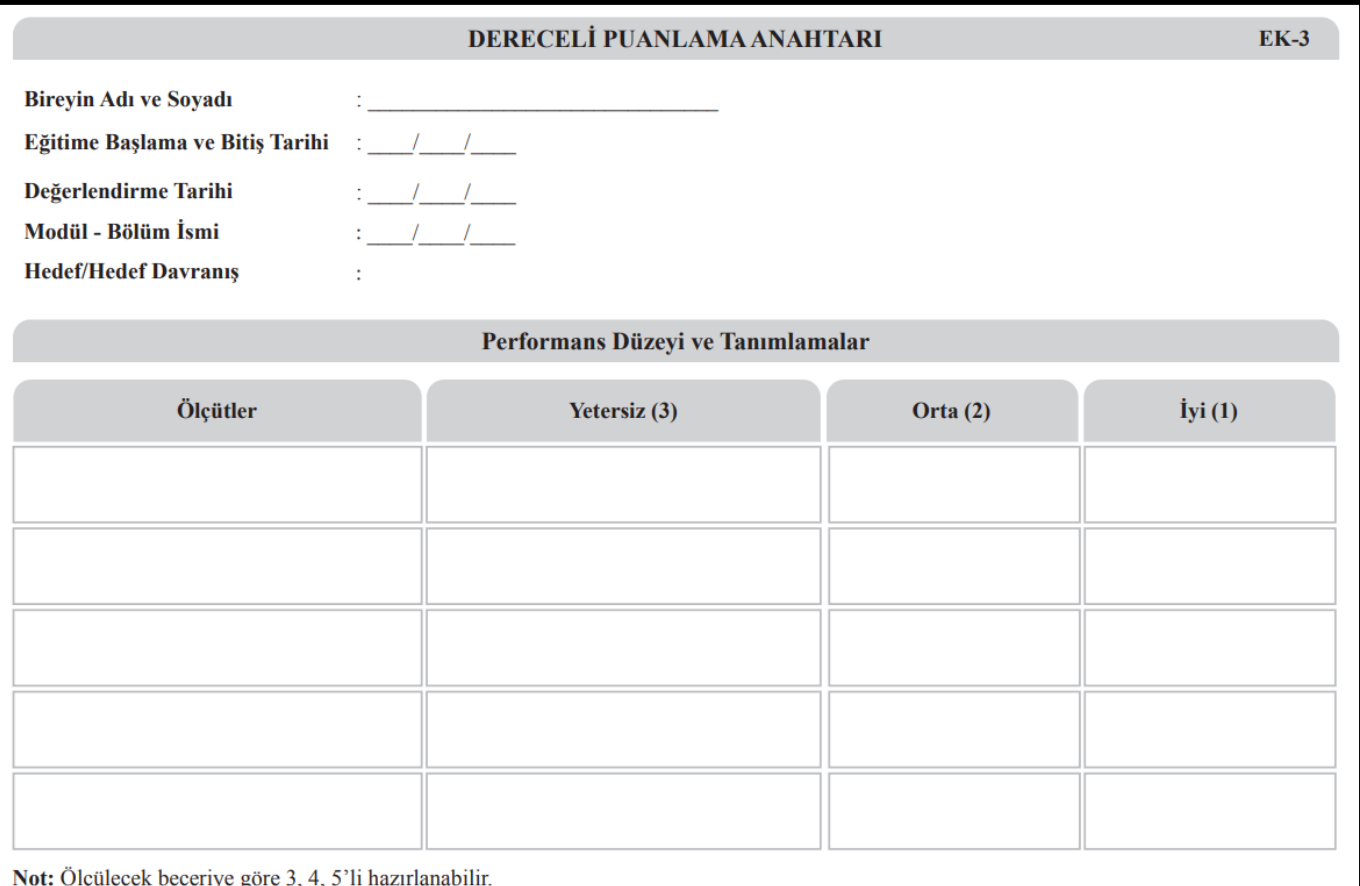

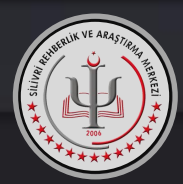

#### **Performans Kayıt Formu** (Ek-4)

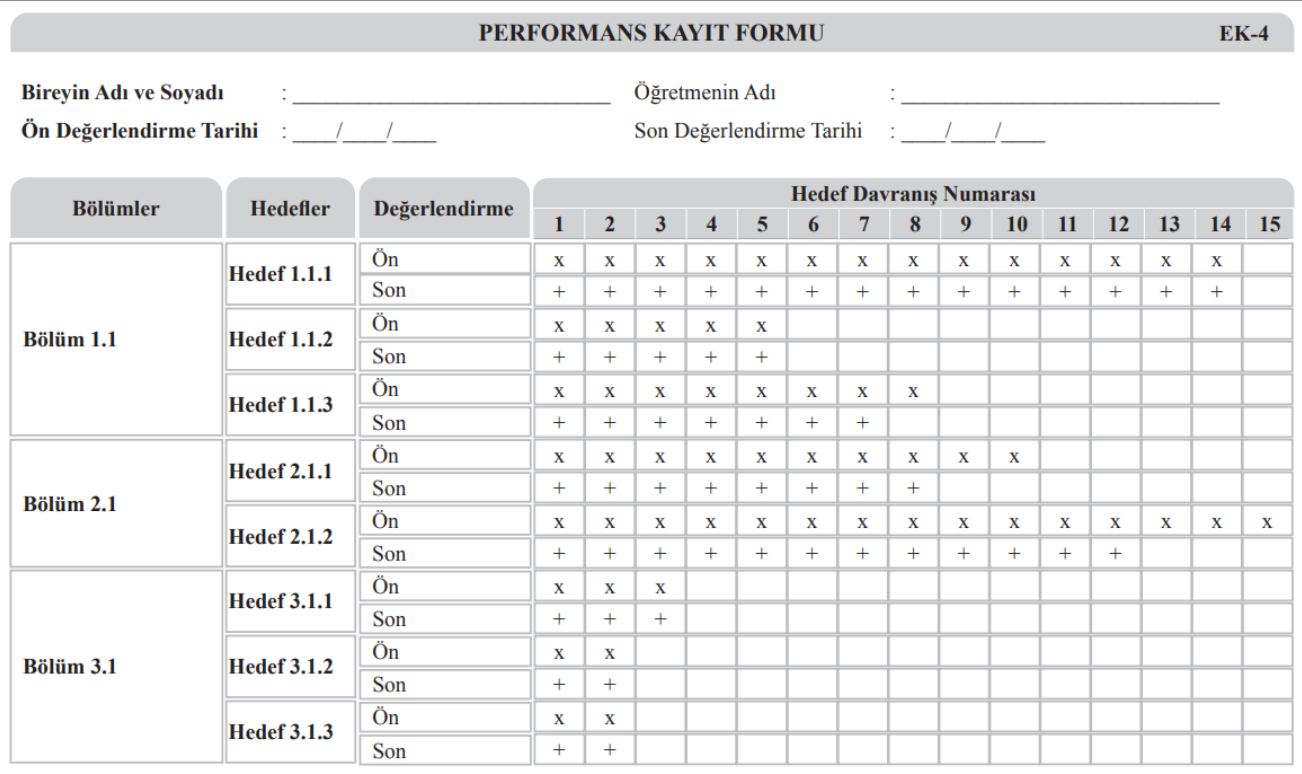

Not: Performans Kayıt Formu; her modül için öğretim sürecinin başında ve sonunda ayrı ayrı doldurulur.

x: Ulaşılması hedeflenen hedef davranış

+: Ulaşılan hedef davranış

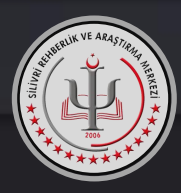

## **3. Öğretim Sonu (Son) Değerlendirme ve Gelişimi İzleme**

• Öğretim Sonu (Son) Değerlendirme, öğretimi tamamlandıktan sonra bireyin davranışı ne derecede kazandığını ya da kavradığını görmek amacıyla yapılan değerlendirmedir.

## **Portfolyo**

- Portfolyo bir bireysel gelişim dosyasıdır.
- Bir yıl boyunca birey performans kayıtlarının ve çalışmalarının bir amaç doğrultusunda planlı ve düzenli bir şekilde tutulduğu, çalışmalardan örneklerin bulunduğu, bireyin nasıl bir gelişim içinde olduğunun rahatça izlenebildiği bir değerlendirme türüdür.
- **Rehabilitasyon merkezleri tarafından hazırlanacaktır.**

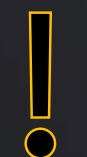

**Portfolyoların paylaşımı konusunda etik ilkelere dikkat edilmeli, portfolyolar bireyin ailesi, öğretmeni ve RAM dışındaki kişi ya da kurumlarla paylaşılmamalıdır.**

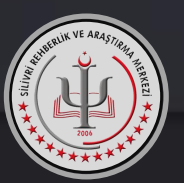

# **Portfolyo dosyası üç bölümden oluşmalıdır. Birinci Bölüm**

- 1. BEP
- 2. BEP Gelişimi İzleme Özet Formu (Ek-5)
- 3. Performans Kayıt Formları (Ek-4)
- 4. Portfolyo Kontrol Listesi (Ek-6)
- 5. Portfolyo Dereceli Puanlama Anahtarı (Ek-7)

Bir tane hazırlanacak; RAM'da incelendikten sonra rehabilitasyon merkezinde kalacak.

**İki tane hazırlanacak; biri RAM'da kalacak.**

Bir tane hazırlanacak; RAM'da incelendikten sonra rehabilitasyon merkezinde kalacak.

Dosyaya **ikişer adet konulacaktır.** Biri rehabilitasyon merkezi tarafından doldurulacak, **diğeri boş bırakılarak RAM'da doldurulacaktır ve RAM'da bırakılacaktır.**

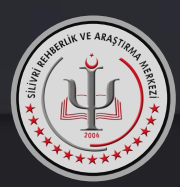

# **BEP Gelişimi İzleme Özet Formu** (Ek-5)

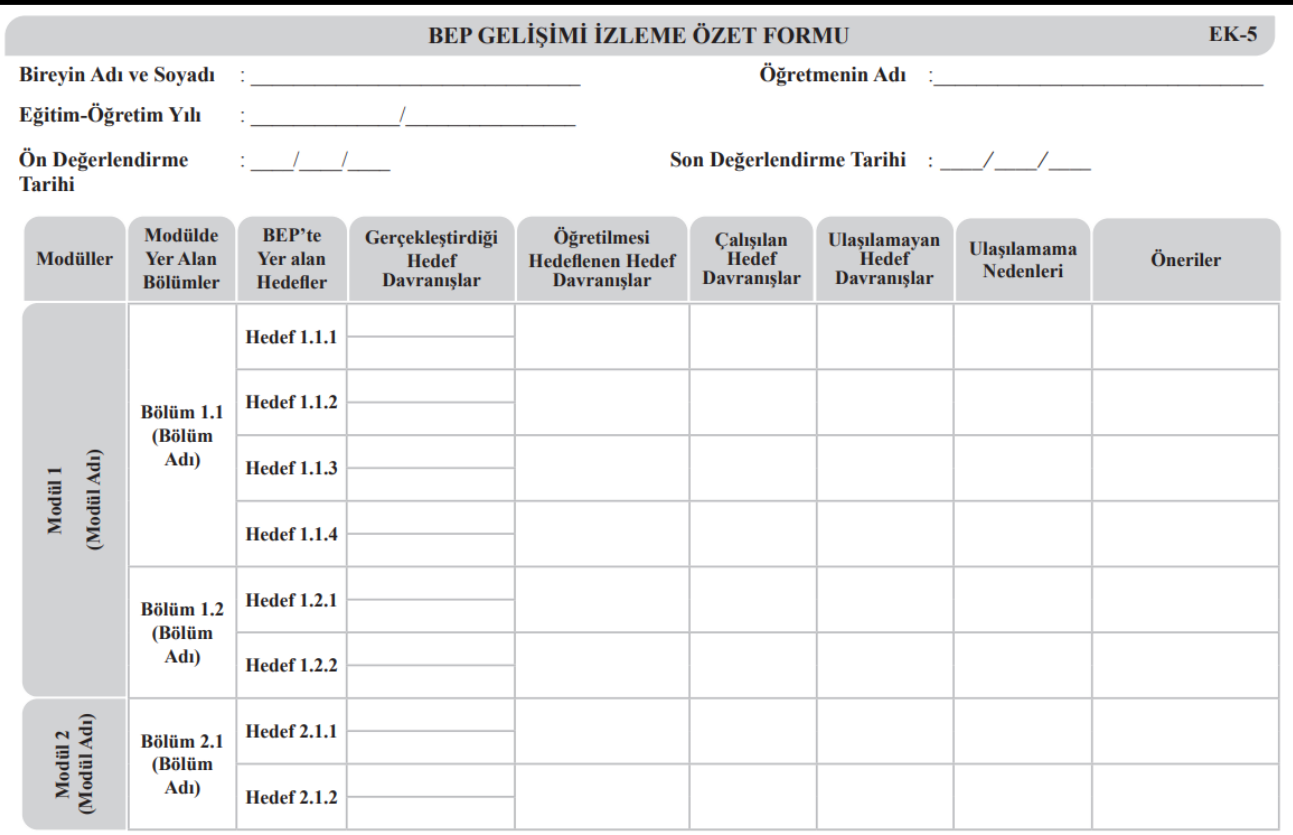

Not: BEP Gelişimi İzleme Özet Formu; BEP uygulanması sürecinde, öğretim sırasında ve öğretim sonunda yapılan değerlendirmelerden elde edilen verilerden hareketle doldurulur. Bir sonraki eğitim-öğretim yılında yapılacak kaba değerlemeler için bu formda yer alan veriler dikkate alınır.

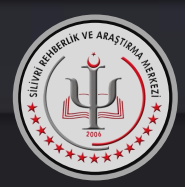

#### **Performans Kayıt Formu** (Ek-4)

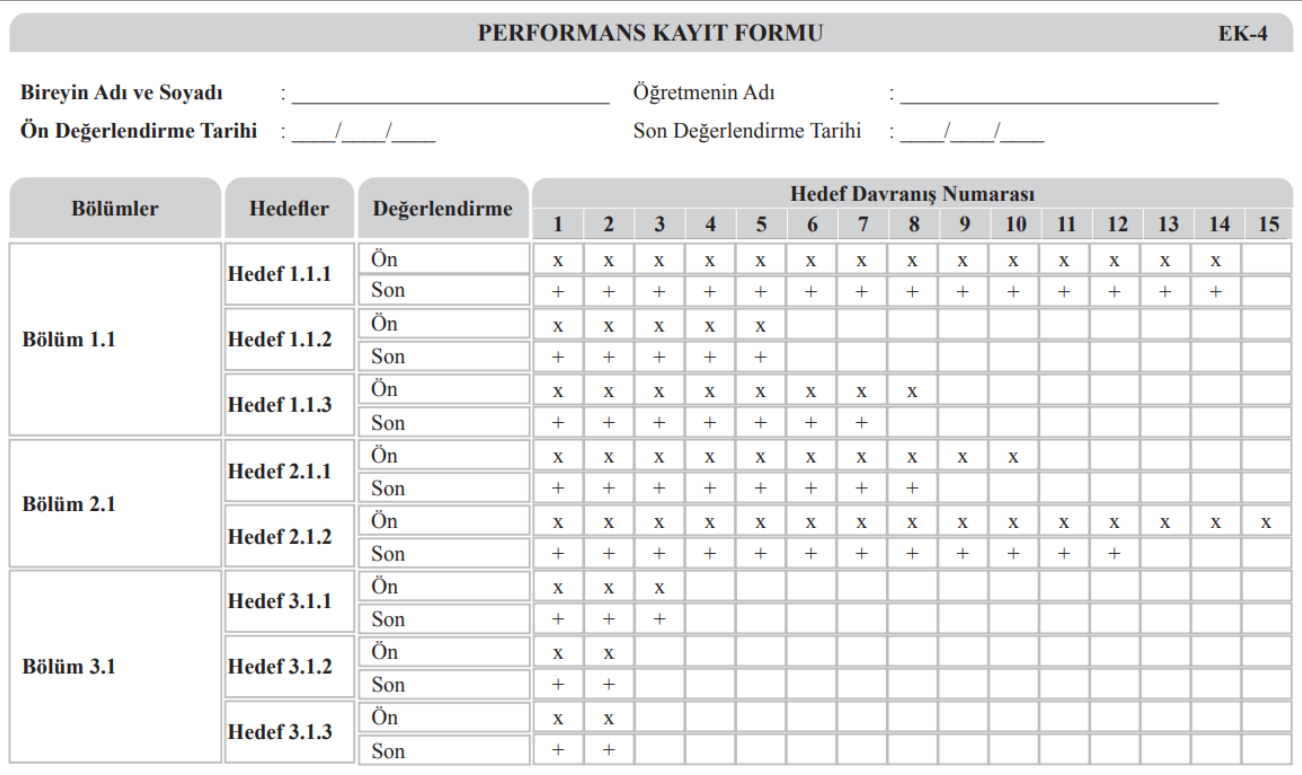

Not: Performans Kayıt Formu; her modül için öğretim sürecinin başında ve sonunda ayrı ayrı doldurulur.

x: Ulaşılması hedeflenen hedef davranış

+: Ulaşılan hedef davranış

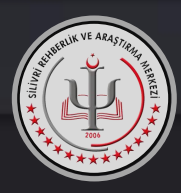

### **Portfolyo Kontrol Listesi** (Ek-6)

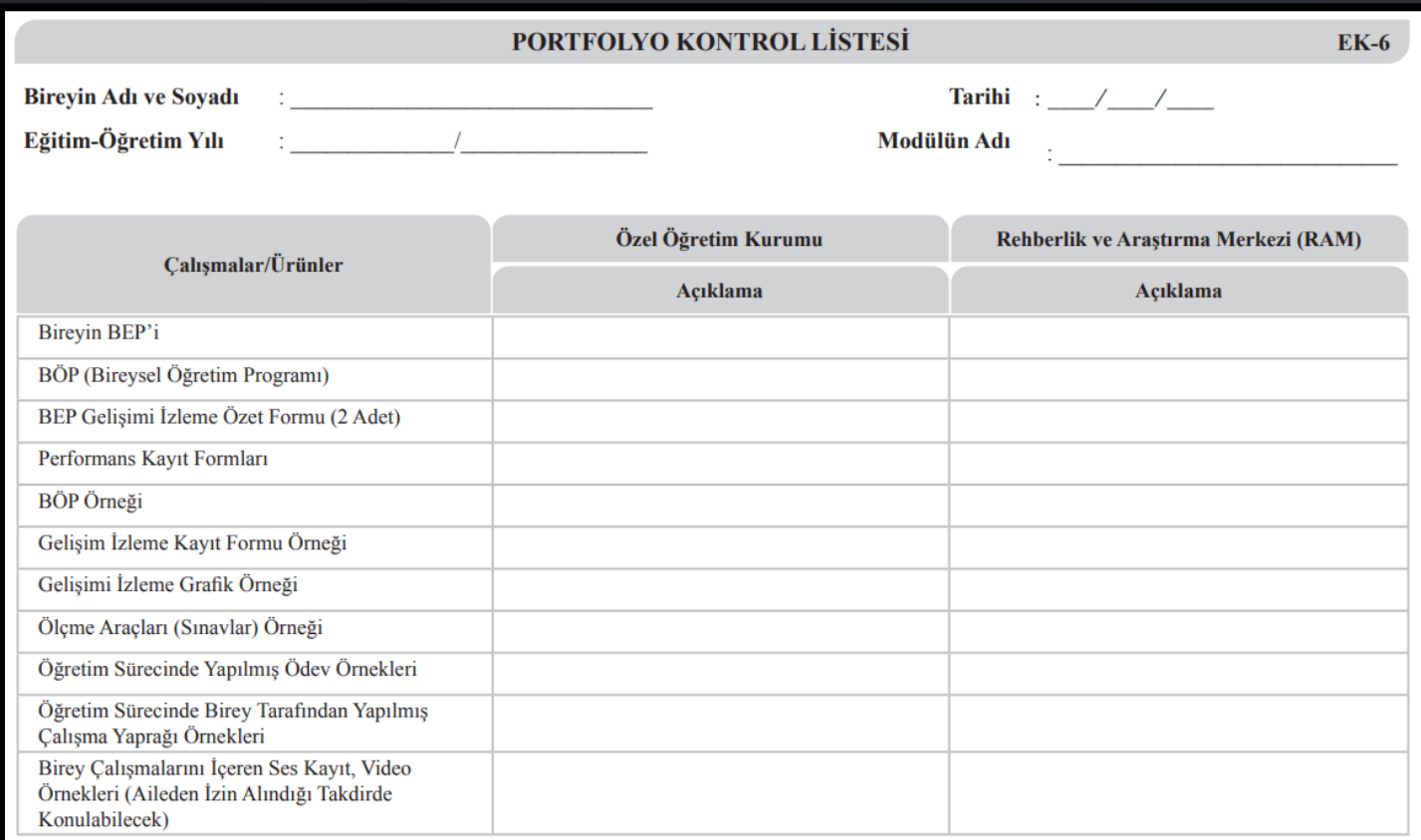

Not: Bu form iki adet doldurulacaktır. Biri ilgili özel öğretim kurumunda diğeri ise RAM'da kayıt altında tutulacaktır.

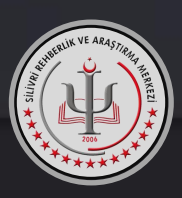

- Bu form, bireylerin herhangi bir modülü tamamladıktan sonra veya eğitim ve öğretim yılı sonunda hazırladıkları **portfolyoları RAM'a gönderilmeden önce portfolyo içeriğini kontrol etmek amacıyla hazırlanmıştır.**
- Ayrıca eğitim öğretim sürecinin başında, hazırlanacak portfolyoların içeriğine nelerin konulması gerektiğine yönelik bilgi vermesi amacıyla hazırlanmıştır.
	- **Portfolyo teslim edilirken yandaki ürünler/çalışmalar öncelikle özel öğretim kurumu tarafından kontrol edilecek, dosya RAM'a geldiğinde ise RAM tarafından kontrol edilerek ilgili sütunlar doldurulacaktır.**

#### **Portfolyo Dereceli Puanlama Anahtarı** (Ek-7)

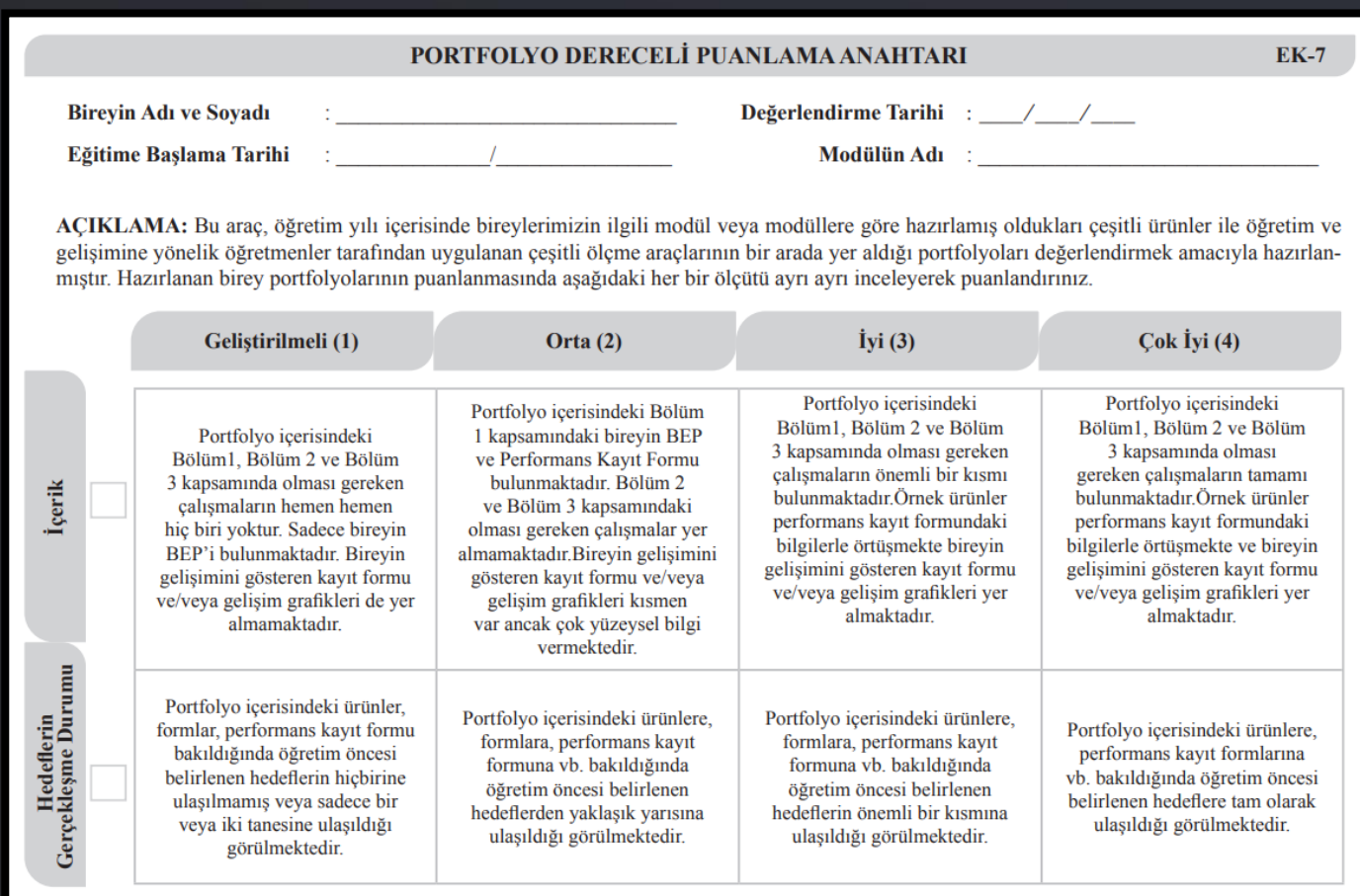

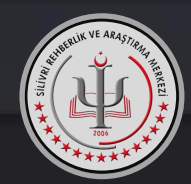

# **İkinci Bölüm**

- Kullanılan ölçme araçları örnekleri
- Gelişimi izlemede kullanılan kayıt formları ve grafik örnekleri
- Bireyin performansını gösteren ses kayıt ve video örnekleri

# **Üçüncü Bölüm**

• Bireyin öğretim süreci içerisinde yapmış olduğu çalışmalar; ödev örnekleri, çalışma yaprakları örnekleri, bireyin çalışmalarını gösteren video ve ses kayıt örnekleri vb.

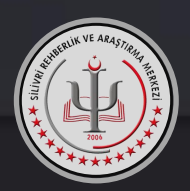

Hepsinden birer örnek hazırlanarak RAM'a getirilecek, incelendikten sonra **rehabilitasyona geri verilecek**, RAM'daki dosyaya konulmayacak.

## **4. Yıl Sonu Değerlendirmesi**

- a) Bireyin tüm performans göstergeleri (bireyin ürünleri, öğretmen gözlemleri, görüşmeler, kayıt çizelgeleri, grafikler, bireyin bir bölümdeki ya da modüldeki performansını gösteren **Performans Kayıt Formu**) bütüncül bir bakış açısıyla incelenir.
- b) Bu inceleme sonucunda bireylerin performansı **BEP Gelişimi Özet Formu**'na geçirilir.
- c) Portfolyo içeriği tamamlanır.
- d) Portfolyonun içindekileri gösteren **Portfolyo Kontrol Listesi** doldurulur.
- **e) Portfolyo Dereceli Puanlama Anahtarı** bireyin dosyası ile birlikte RAM'a gönderilir.

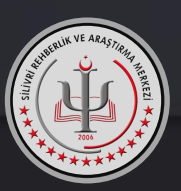